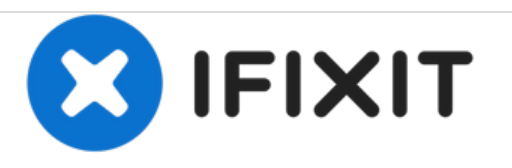

## **Installazione dello sportello di accesso nell'iMac Intel EMC 2390 da 27"**

Scritto Da: Walter Galan

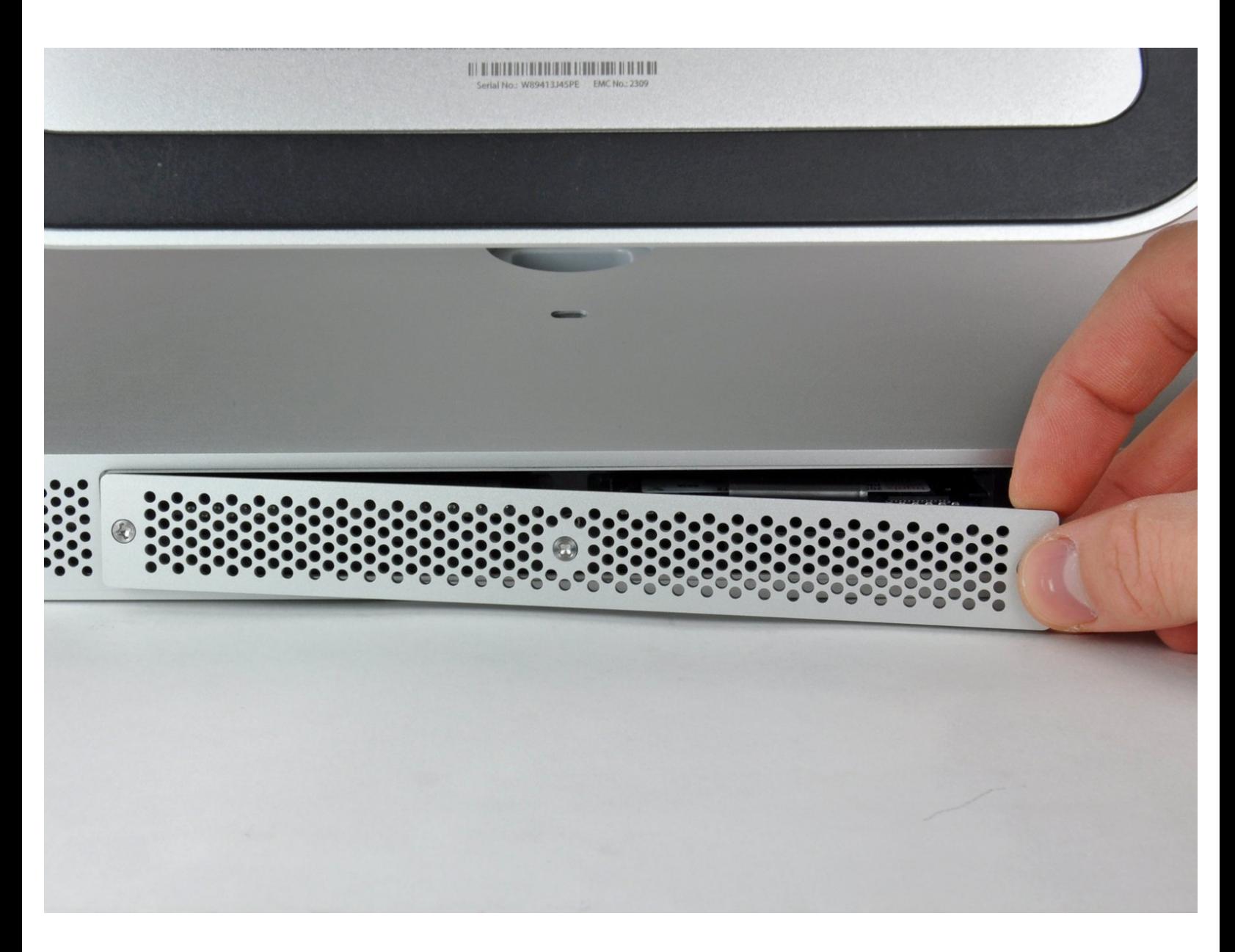

Questo documento  $\tilde{A}$ " stato generato su 2021-01-12 06:43:37 PM (MST).

## **INTRODUZIONE**

Rimozione dello sportello di accesso per sostituire i moduli di memoria Ram.

## $\sigma^{\mu}$ **STRUMENTI:**

Phillips #2 [Screwdriver](file:///Articolo/Phillips_2_Screwdriver) (1)

Questo documento  $\tilde{A}$ " stato generato su 2021-01-12 06:43:37 PM (MST).

## **Passo 1 — Installazione dello sportello di accesso nell'iMac Intel EMC 2309 ed EMC 2374 da 27"**

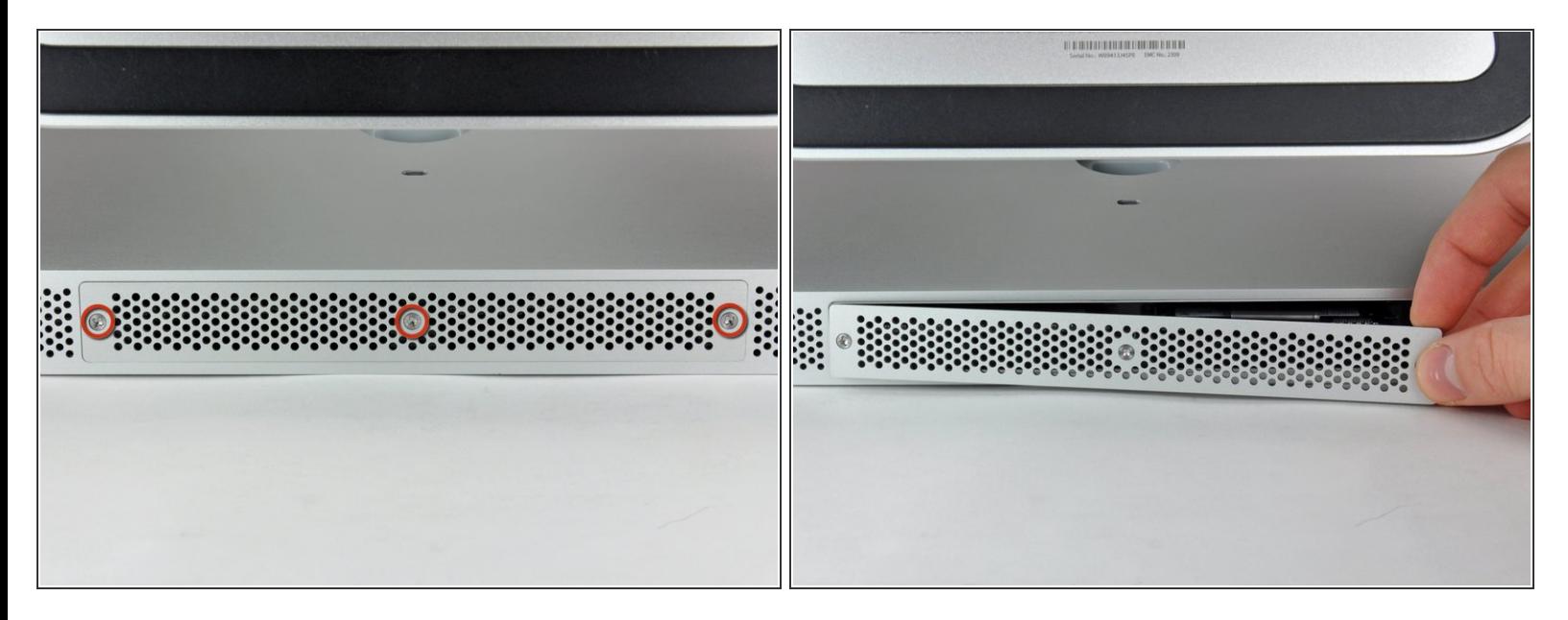

- Allentare le tre viti con testa a croce che fissano lo sportello di accesso al bordo inferiore dell'iMac.
- Le viti resteranno all'interno dello sportello di accesso.
- Rimuovere lo sportello di accesso dall'iMac.
- Durante il riassemblaggio, avvitare lo sportello di accesso senza stringere a fondo e allinearlo all'intaglio a taschino nel case esterno dell'iMac prima di serrare le viti a fondo.  $\blacktriangleright$

Per riassemblare il dispositivo, seguire queste istruzioni in ordine inverso.

Questo documento  $\tilde{A}$ " stato generato su 2021-01-12 06:43:37 PM (MST).